## **智行理财网** 比特币行情预测,BITGET交易所官网如何下载

虽然金融界关注就业数据、通货膨胀数据和美国证券交易委员会 (SEC) 的影响, 但一个直接的因素可以让投资者更深入地了解比特币价格的下一步走向。作为购买 加密资产的主要工具,交易所稳定币的数量可以作为购买需求的先兆。

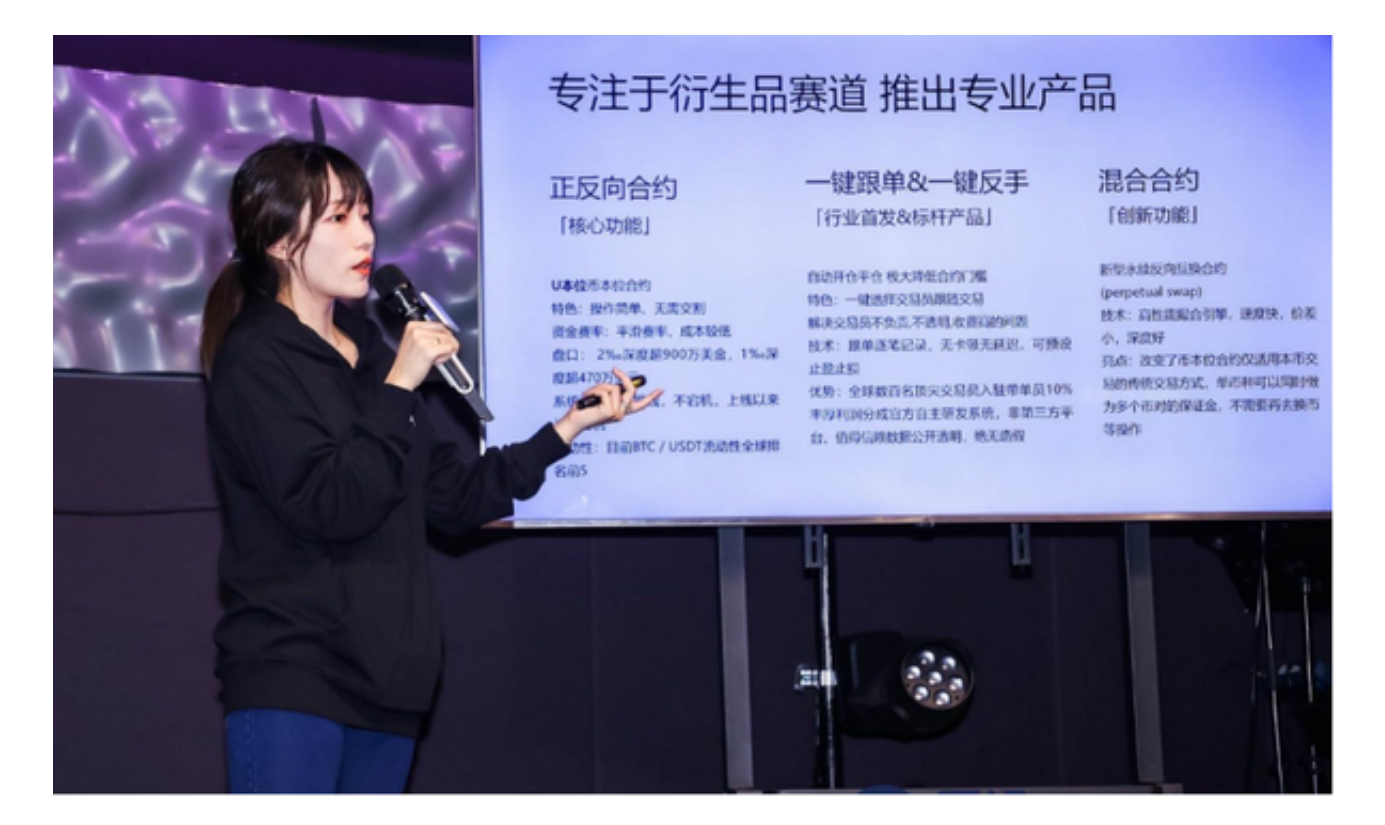

虽然一些著名的交易所提供"法币入口",即直接将美元兑换成加密货币,但一 些投资者通过将 USDC 和 USDT 等稳定币兑换成加密货币来获取加密资产。根据 链上数据公司Glassnode的数据,在 2022 年 1 月至 2023 年 6 月期间,交易所地址中持有的稳定币数量从 320 亿减少到 190 亿。BTC 和 ETH 的价格在此期间分别下跌了 45% 和 50% 。2023 年剩余时间内稳定币交易余额的增加可能表明购买需求正在增加。

 总之,比特币市场目前处于关键时刻,价格的下一步走势取决于关键水平的突破 与否。投资者需要密切关注技术指标和市场的潜在因素,以做出明智的决策。同时 ,比特币的长期前景仍然看涨,因此投资者应该保持对市场的信心,但也要密切留 意市场变化,特别是要选择合适的交易所。

 现在BITGET就是不错的选择,据悉BITGET隶属于数字金融品牌BITGET Group旗 下,致力于为全球用户提供最安全、优质的数字资产交易、管理及金融服务,目前 已支持比特币、以太币等丰富的数字资产管理、币币交易、OTC交易及金融服务, 2018年获顶级投资机构投资并快速成为用户增长最快、增速最快、体验最好的交易 平台之一。

## **智行理财网** 比特币行情预测,BITGET交易所官网如何下载

从安全性上看,BITGET平台的安全性非常高。平台采用多重安全措施,包括SSL 加密、多重签名等,保障用户资产安全。此外,平台还设置了风控系统,对交易进 行监控和管理,防范风险。因此,用户可以放心使用BITGET进行数字货币交易。

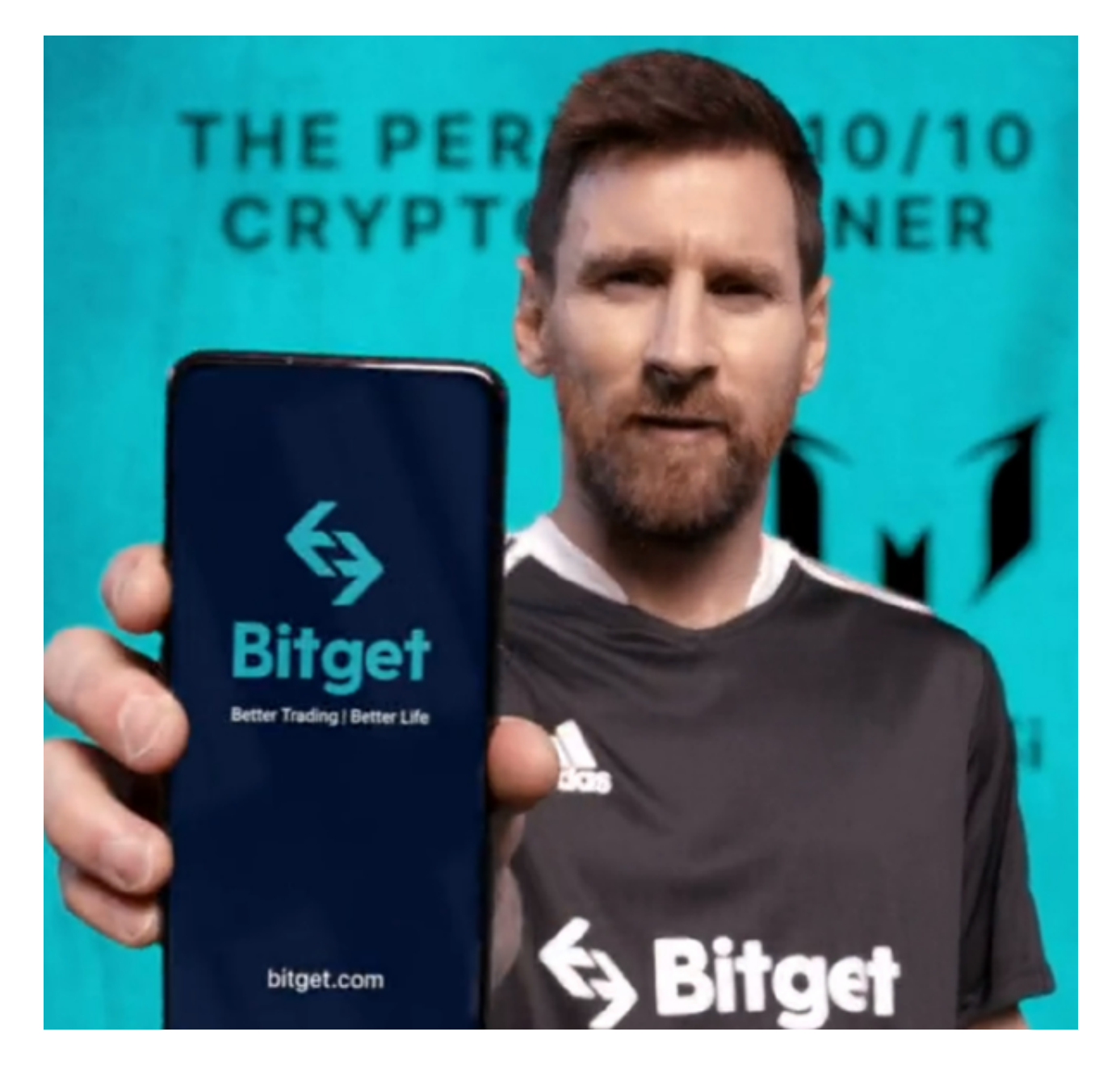

 从手续费用看,BITGET平台的交易费用比较低。最低只需0.05%的交易费用,比 其他数字货币交易平台要低。此外,平台还提供多种优惠活动,如邀请好友返佣等 ,让用户享受更低的交易成本。因此,对于数字货币交易者来说,BITGET是一个低 成本之选。

那么BITGET交易所官网如何下载呢?

## **智行理财网** 比特币行情预测,BITGET交易所官网如何下载

。

步骤1:打开您的浏览器并输入"www.bitget.com"访问BitGet官方网站。

步骤2:在主菜单中,请单击"下载"选项。然后选择你需要的操作系统,点击下 载按钮。

步骤3:在下载页面,根据您的操作系统选择下载安装程序并单击下载按钮。

步骤4:等待下载完成后,在您的计算机上运行安装程序。根据指示完成安装程序

步骤5:完成后,您可以开始使用BitGet的交易所服务了。